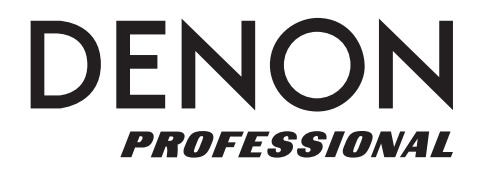

# **DN-900R**

## **Serial Command Code List**

Manual Version 1.0

Thank you for purchasing the DN-900R. At Denon Professional, performance and reliability mean as much to us as they do to you. That's why we design our equipment with only one thing in mind—to make your performance the best it can be.

This document is a supplement to the full *Serial Command Protocol Guide*. It contains a condensed list of the serial command codes, which may be useful for printing. You can access the full *Serial Command Protocol Guide* by clicking the **Downloads** tab on DN-900R's product page at **denonpro.com**.

The pages below list DN-900R's control command codes, status request command codes alongside their corresponding answers, and automatic status information codes. In cases where a code includes a variable, the variable is indicated in *italics*.

For help filling in the variables, understanding how the codes function, or following the guidelines and rules for serial communication with DN-900R, please see the full *Serial Command Protocol Guide* and/or the *User Guide* under the **Downloads tab** on DN-900R's product page at **denonpro.com**.

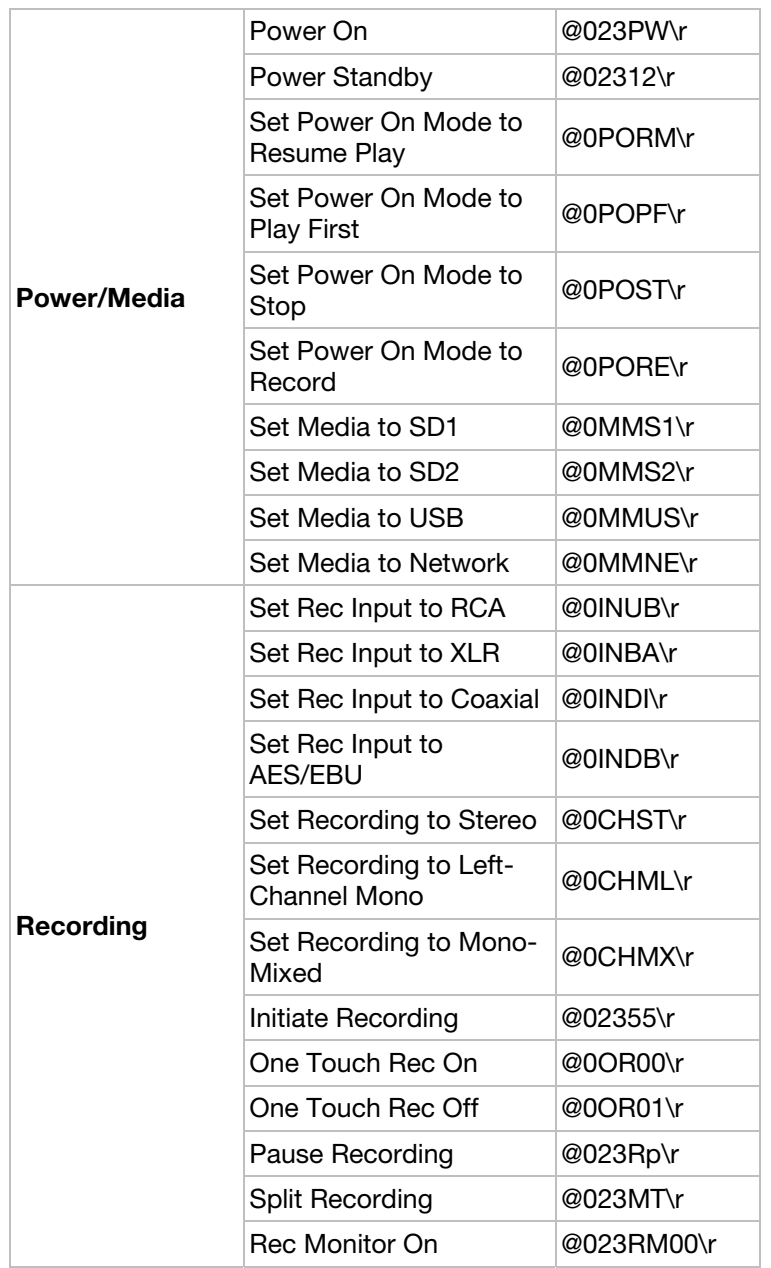

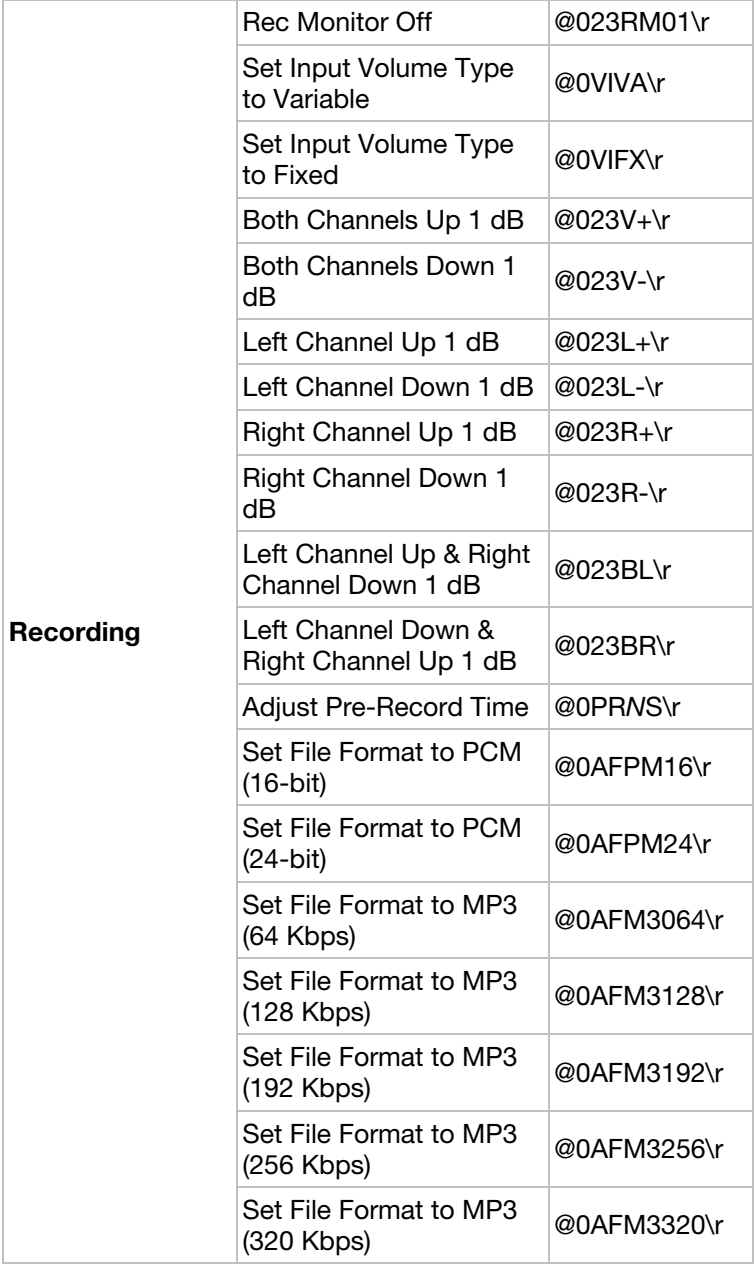

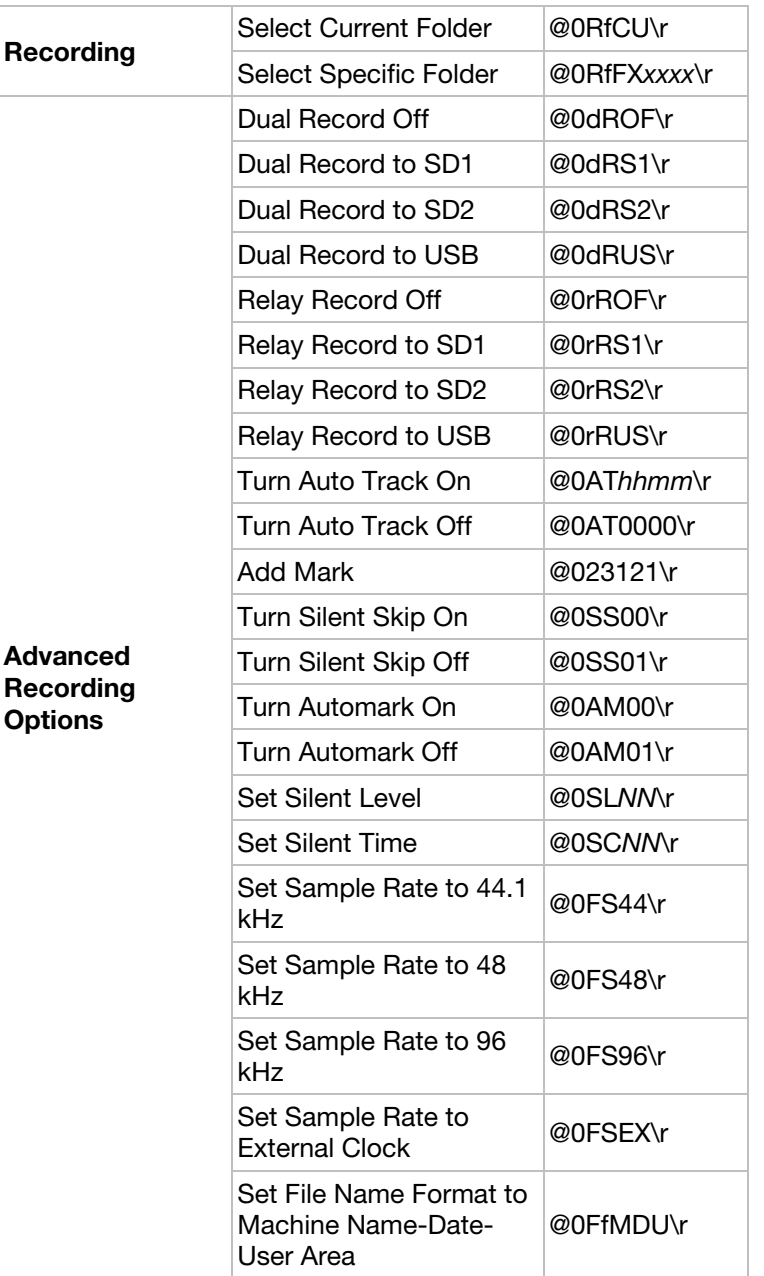

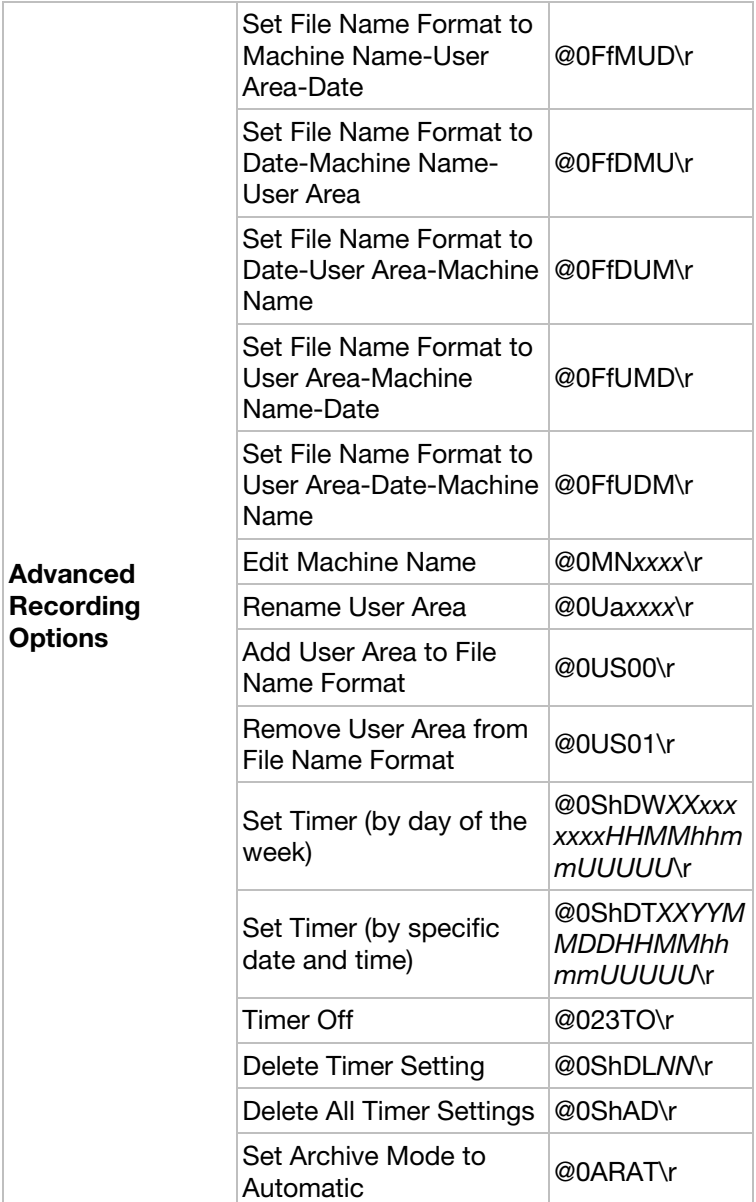

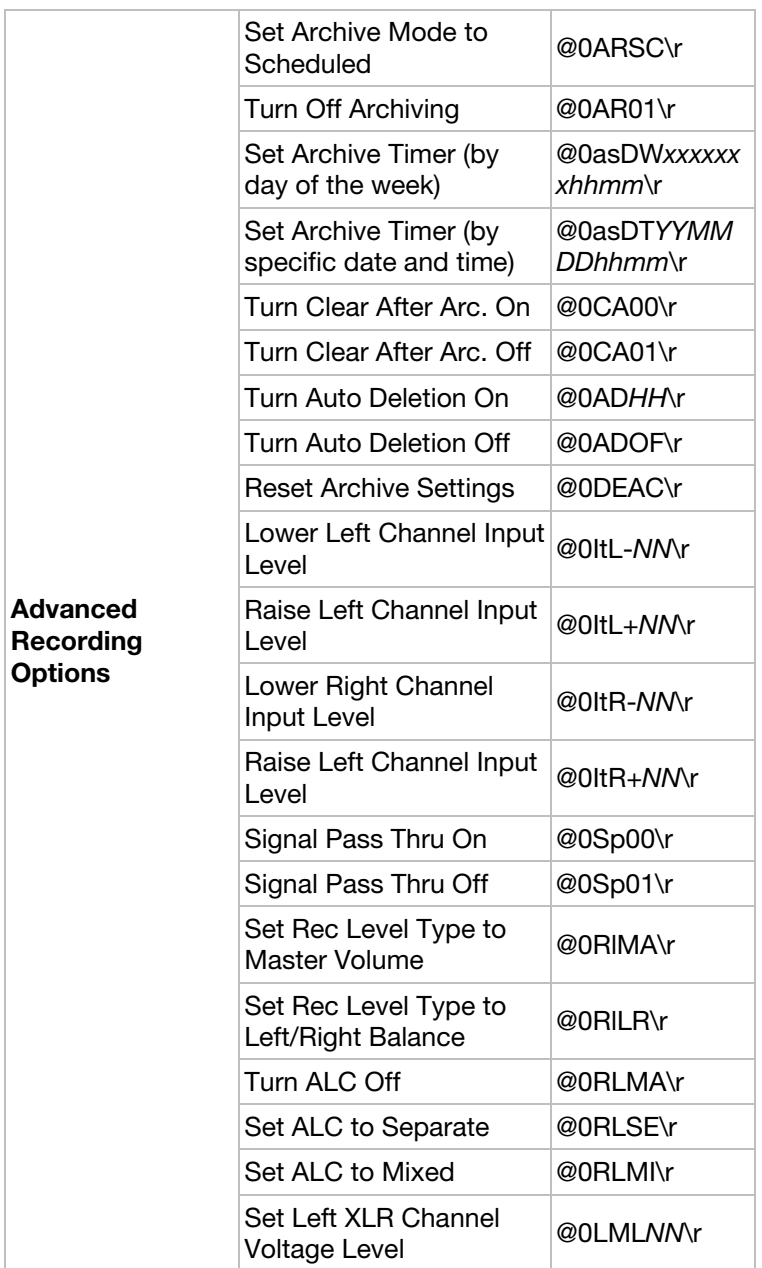

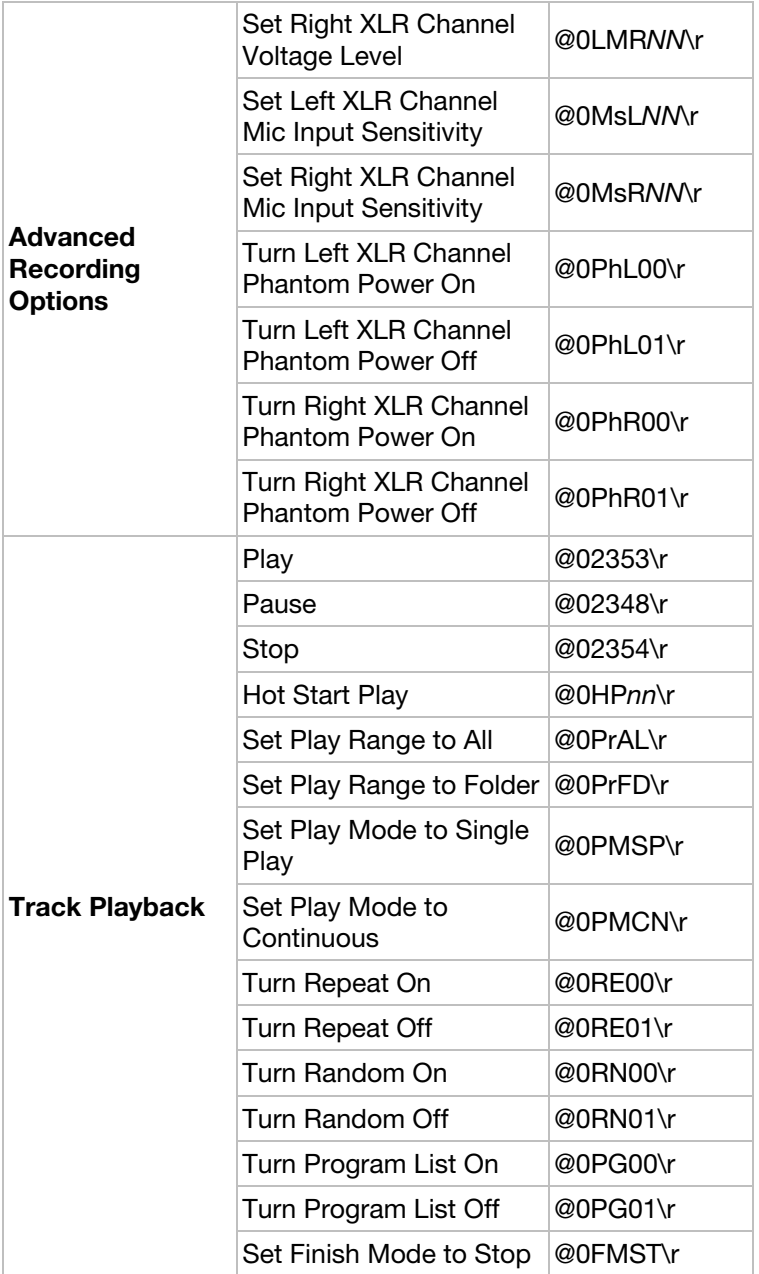

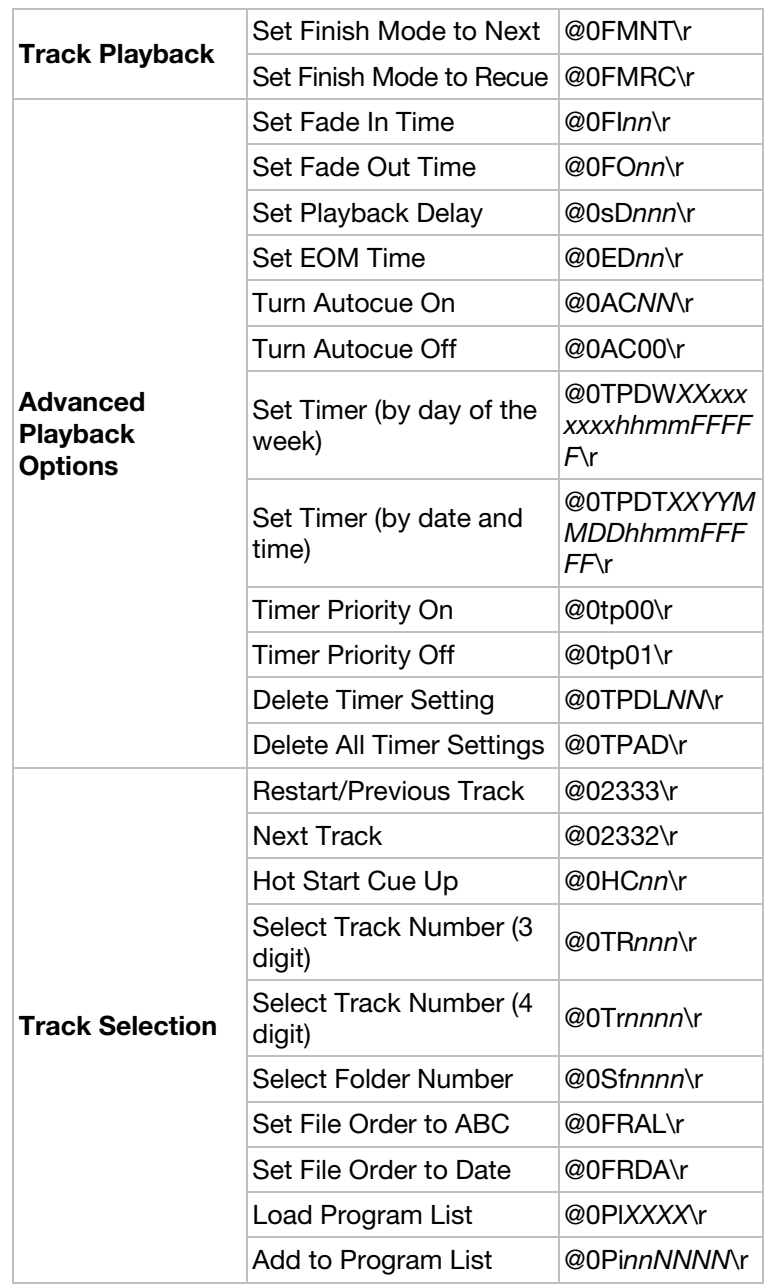

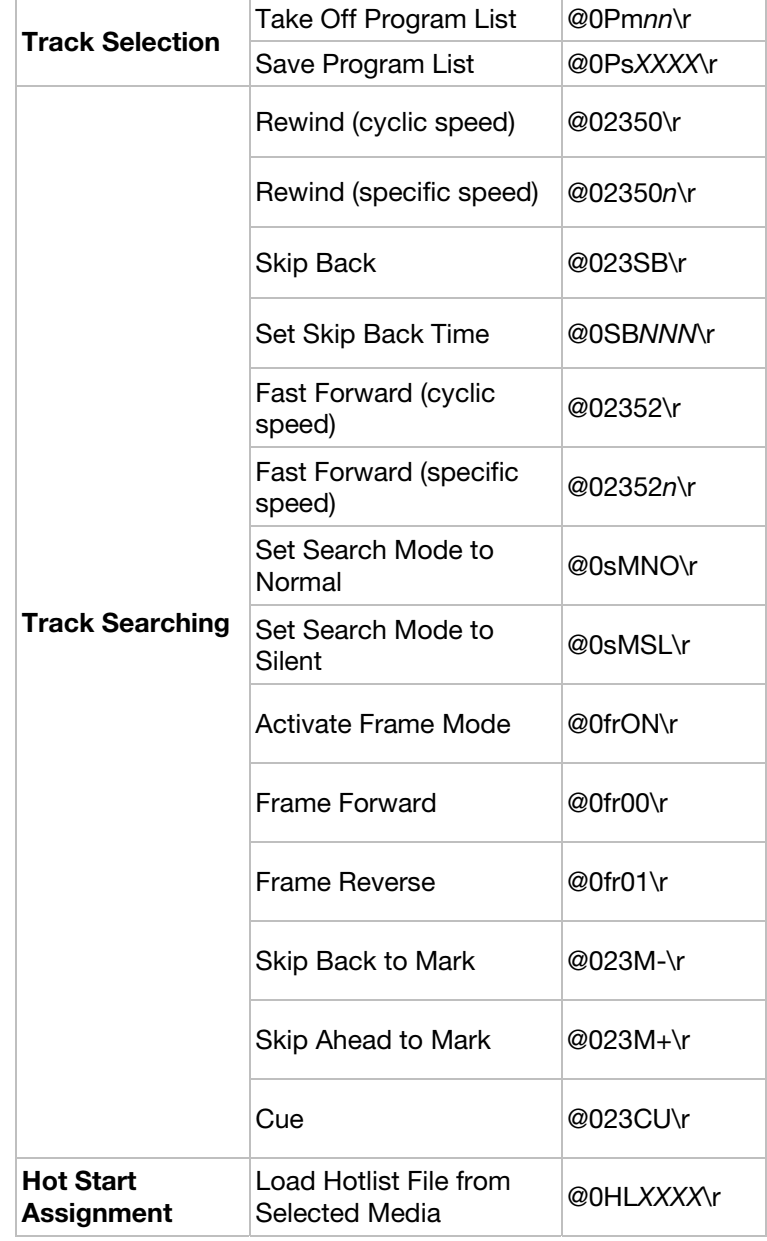

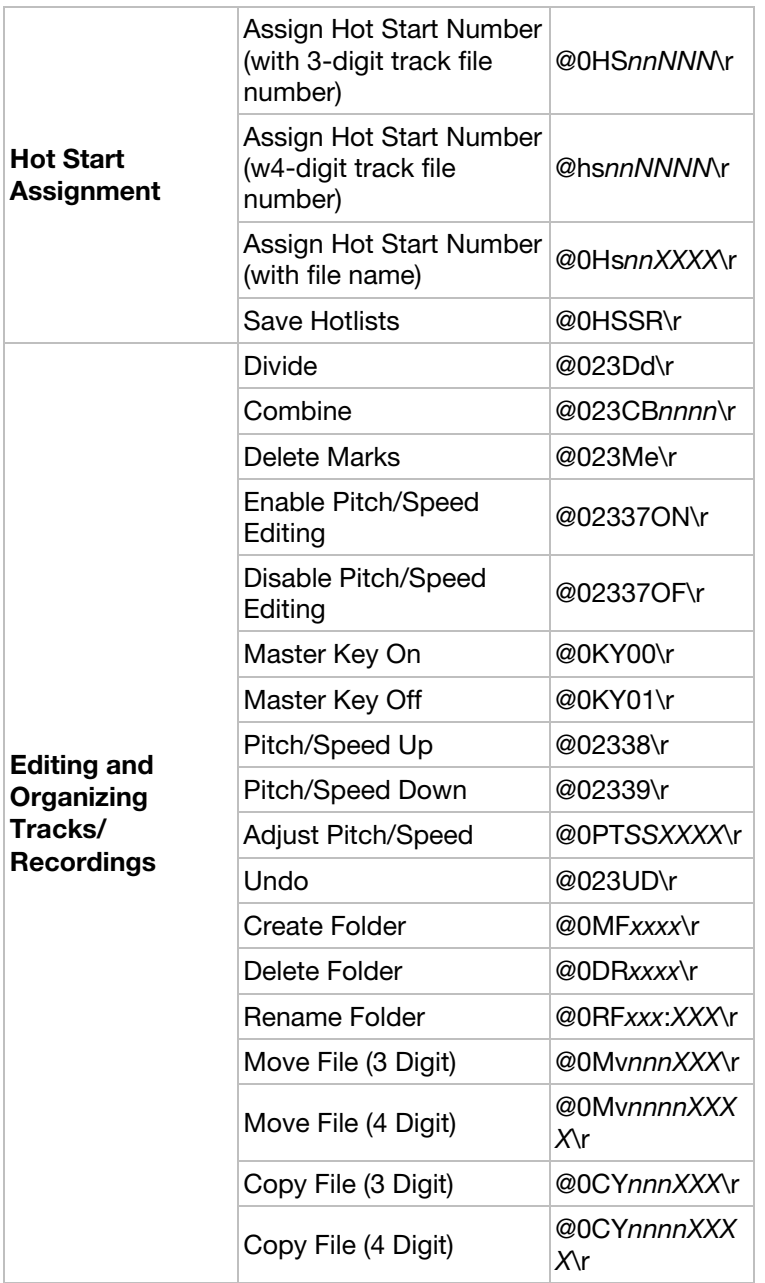

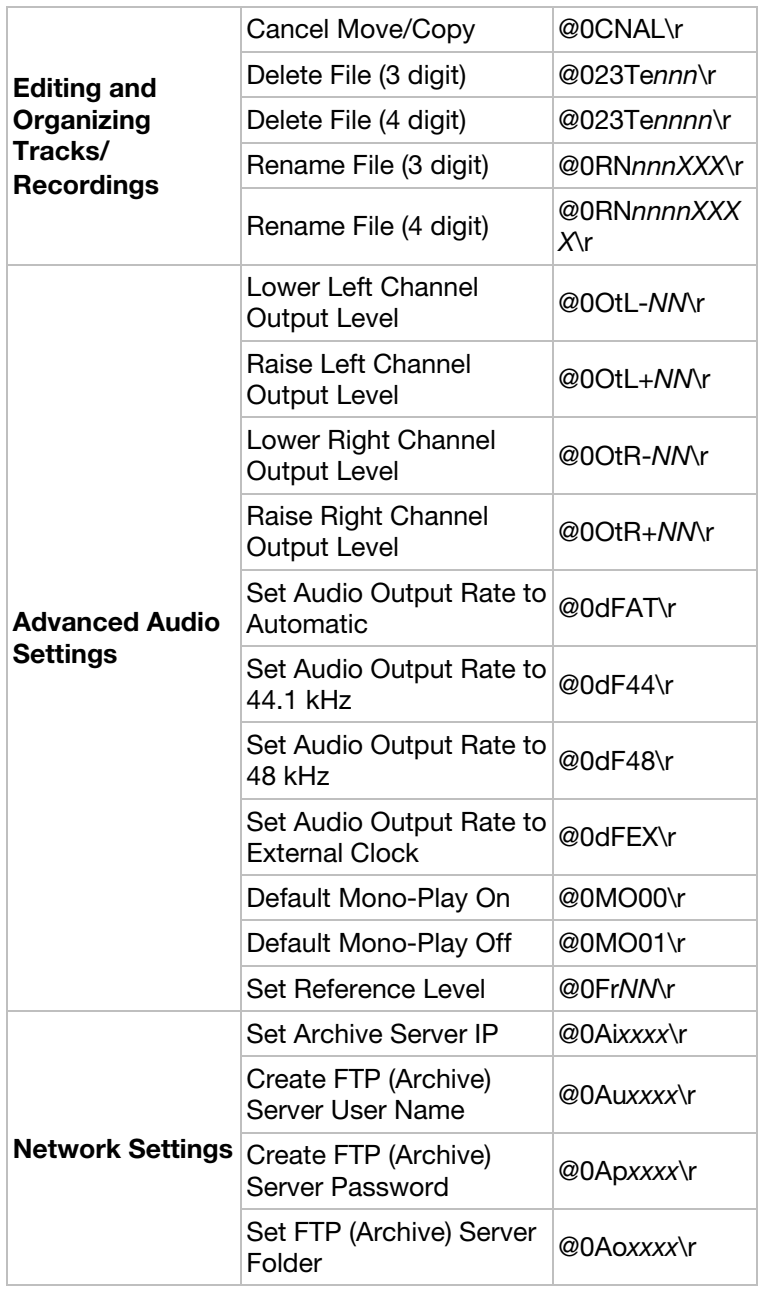

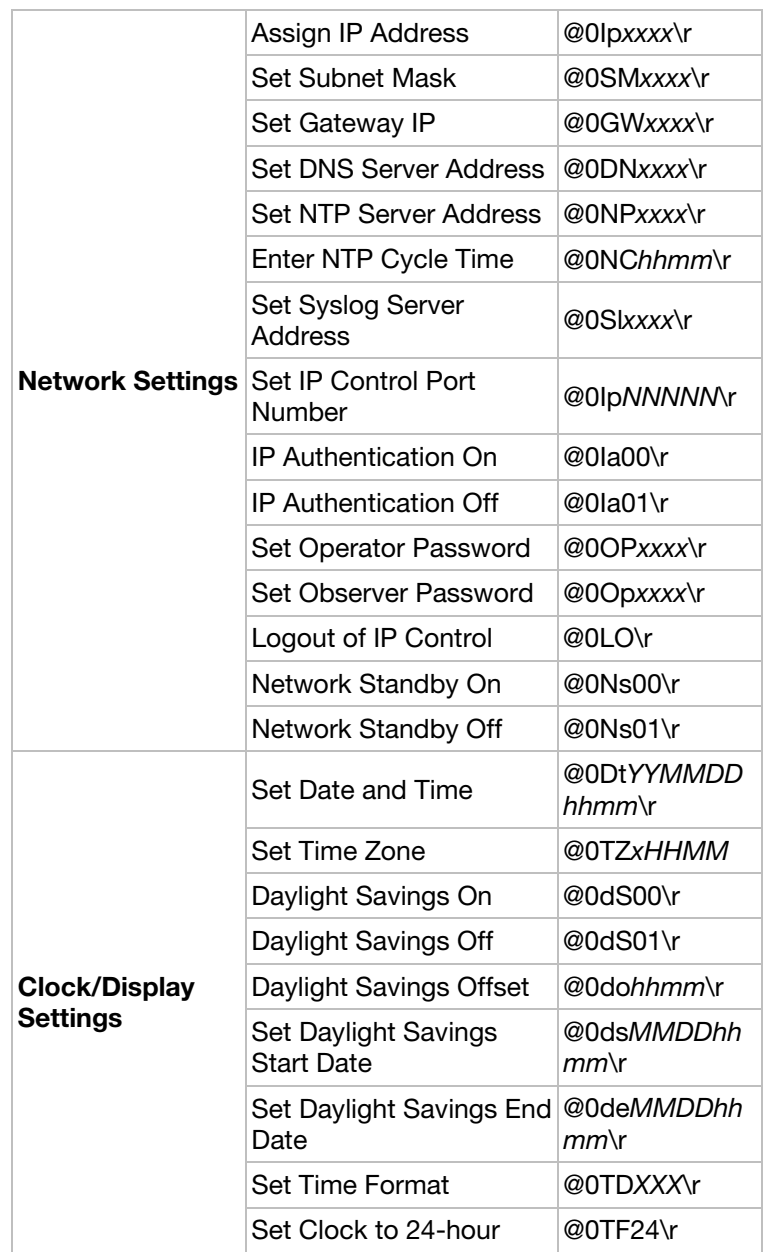

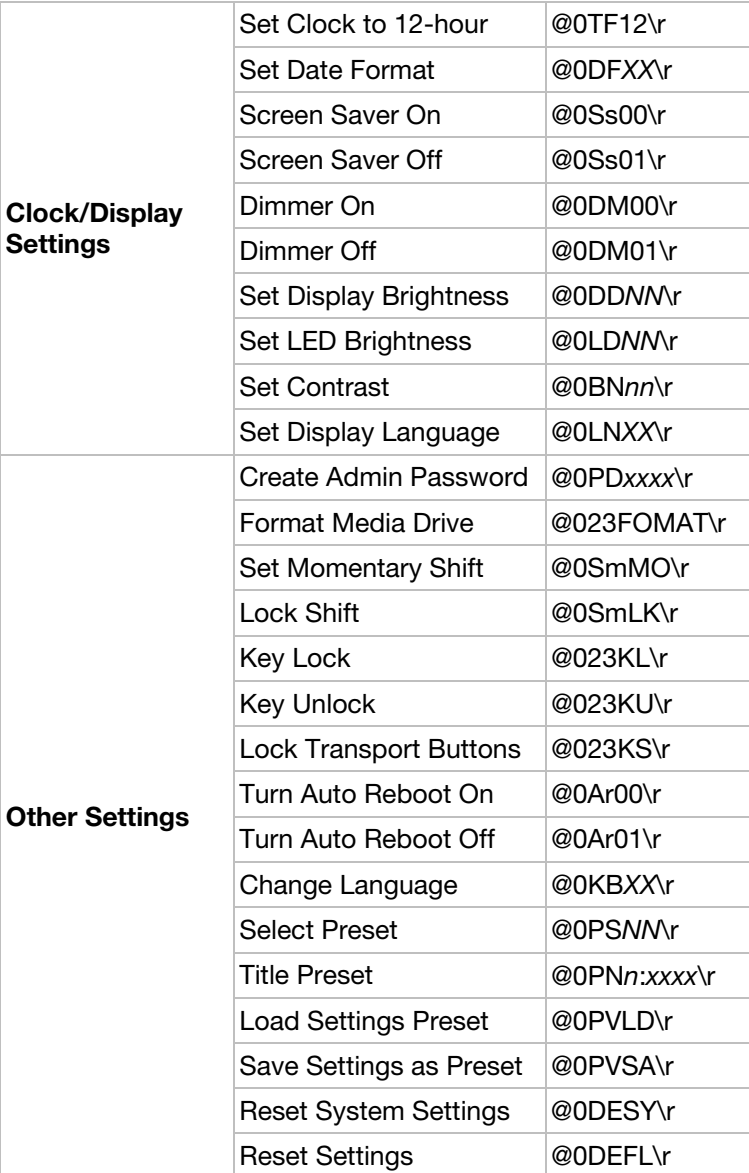

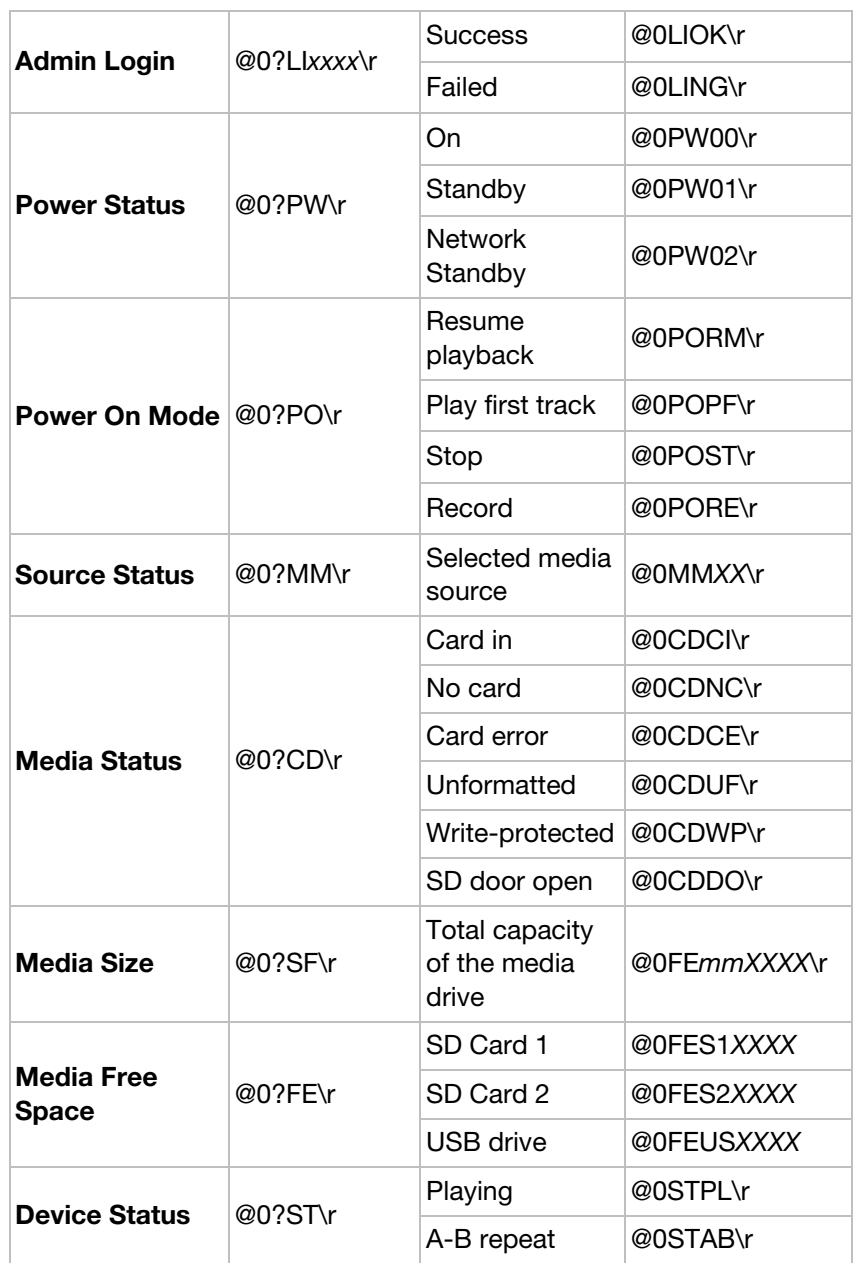

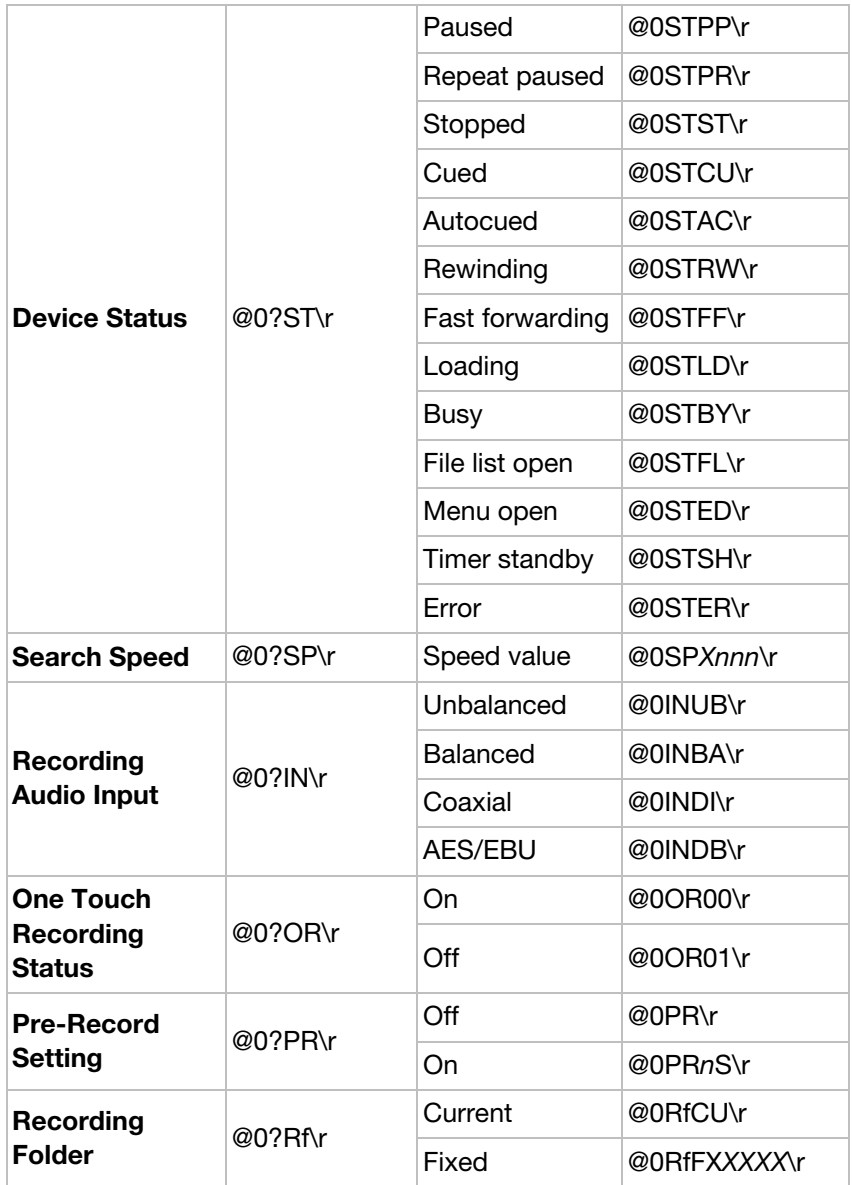

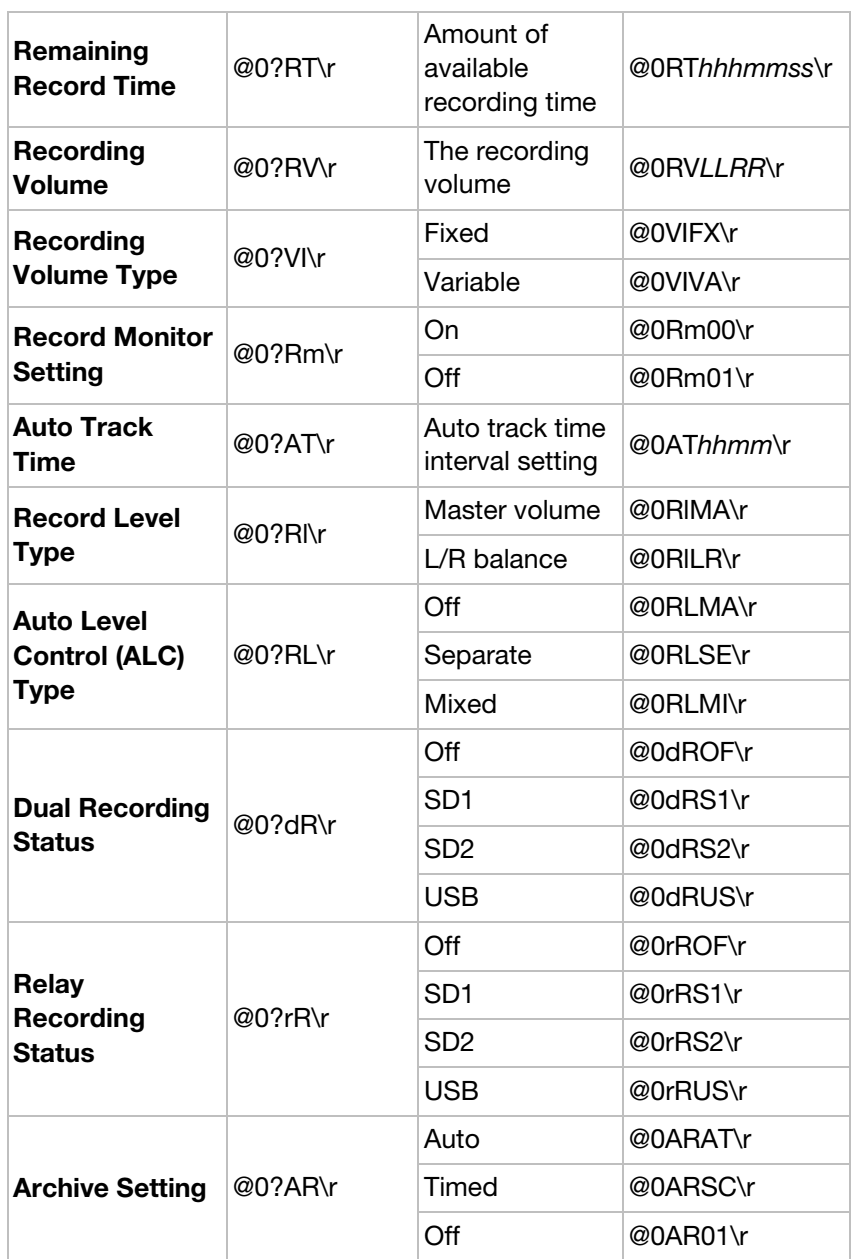

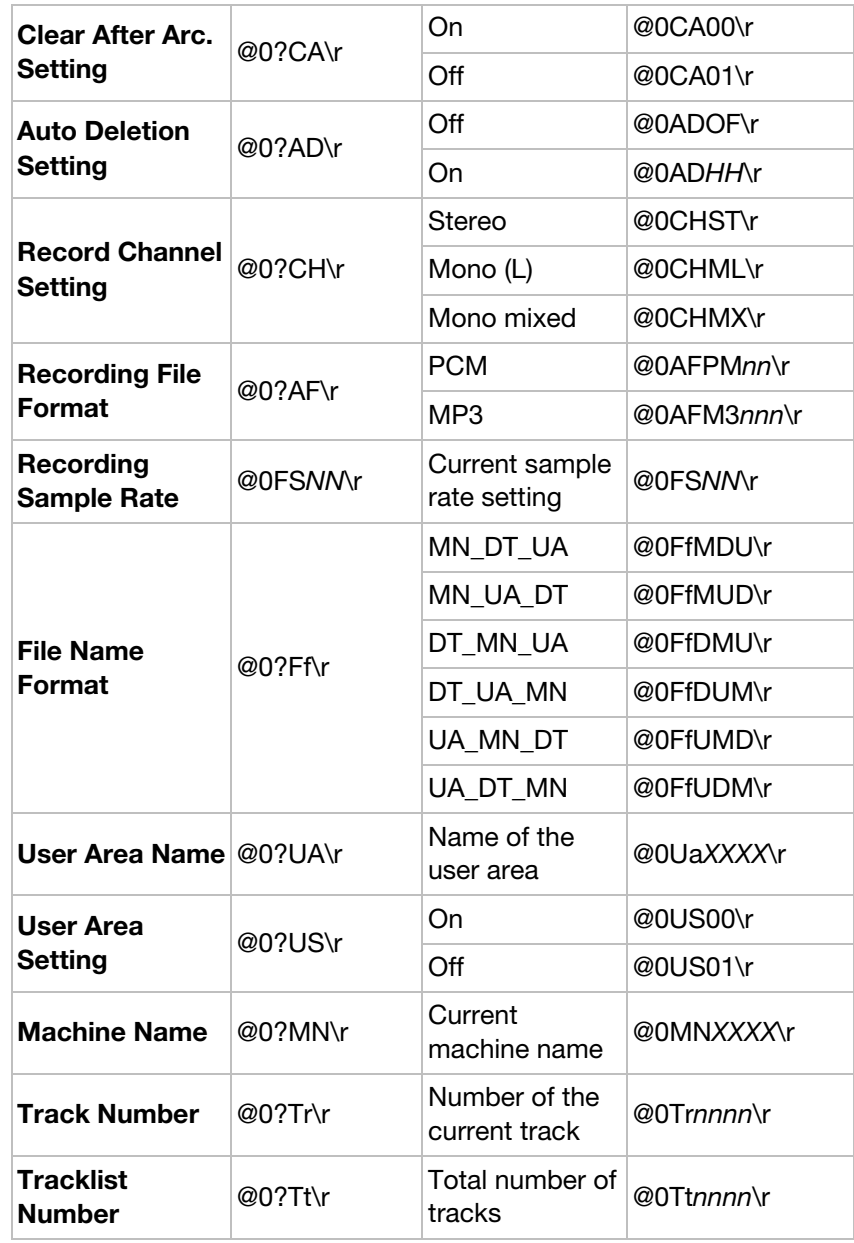

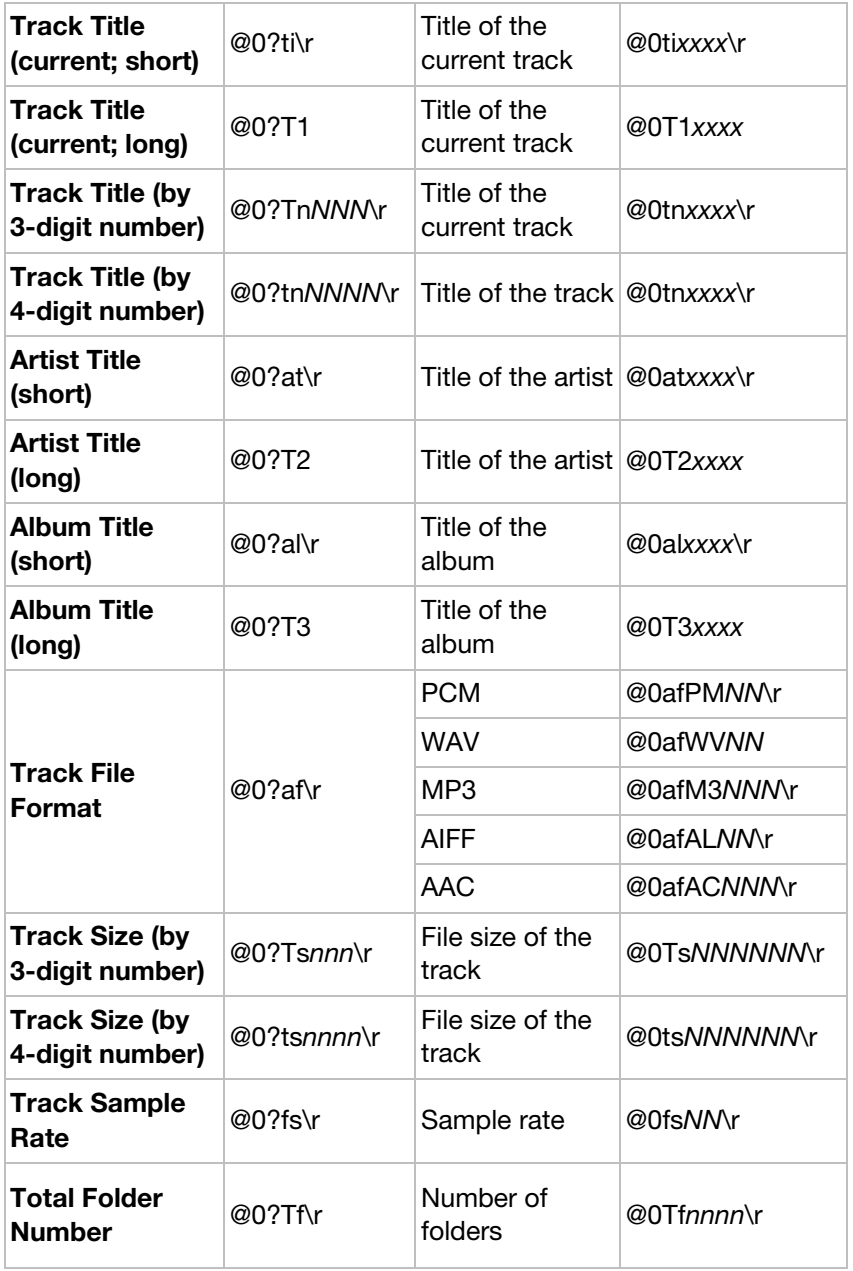

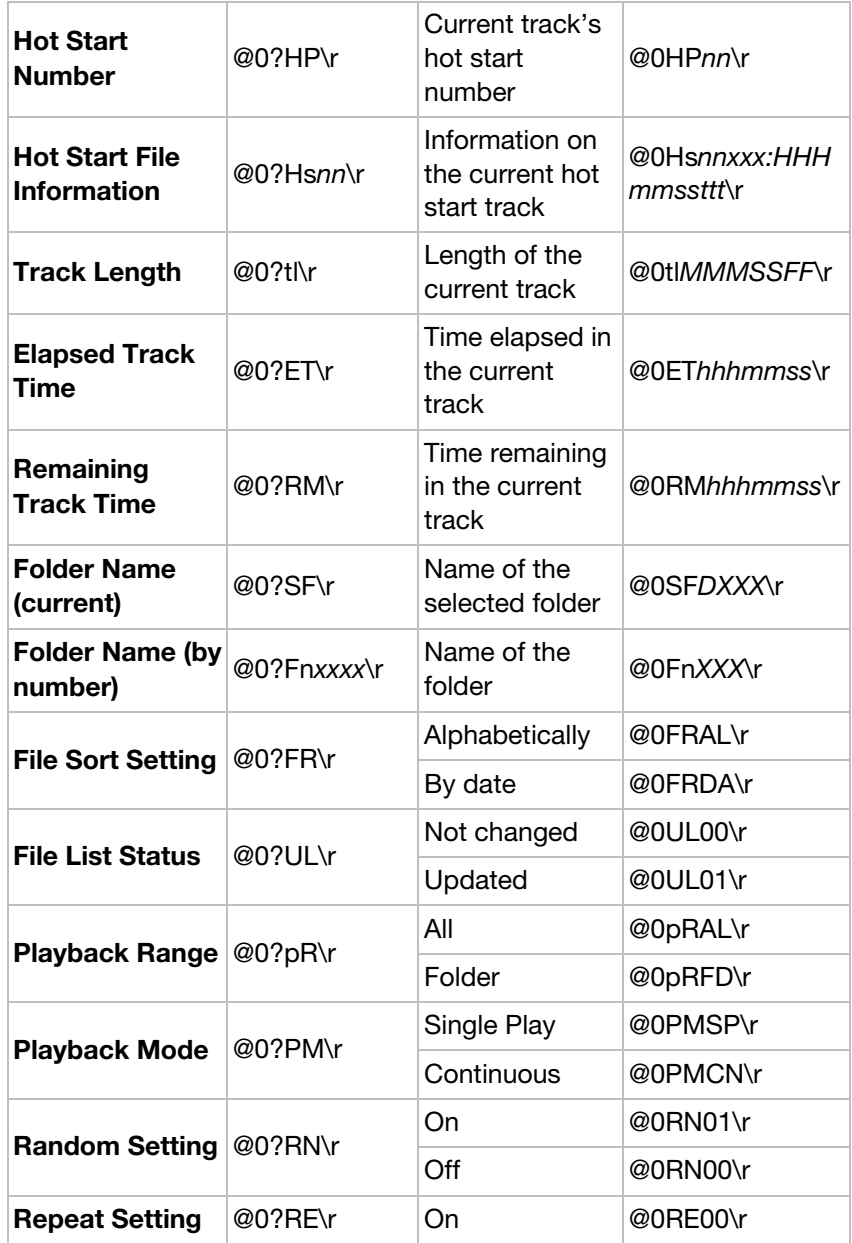

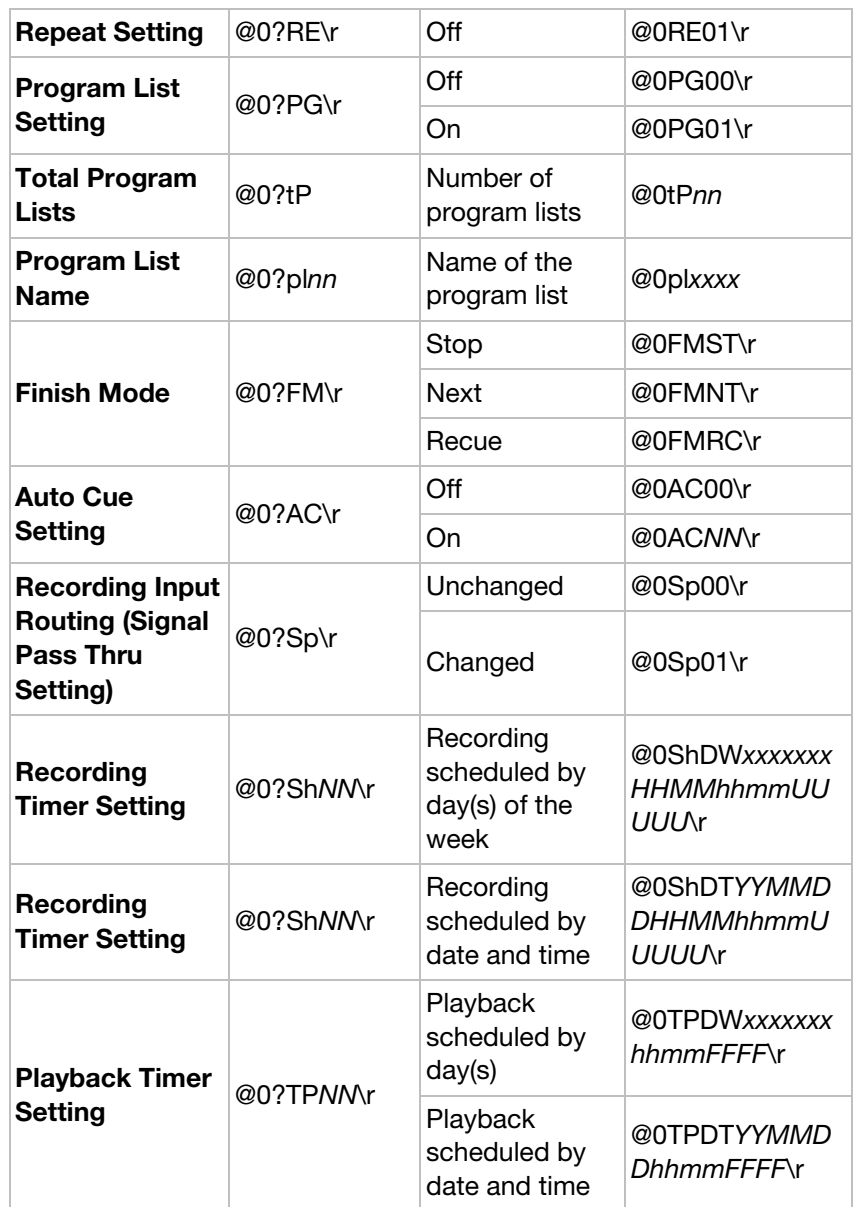

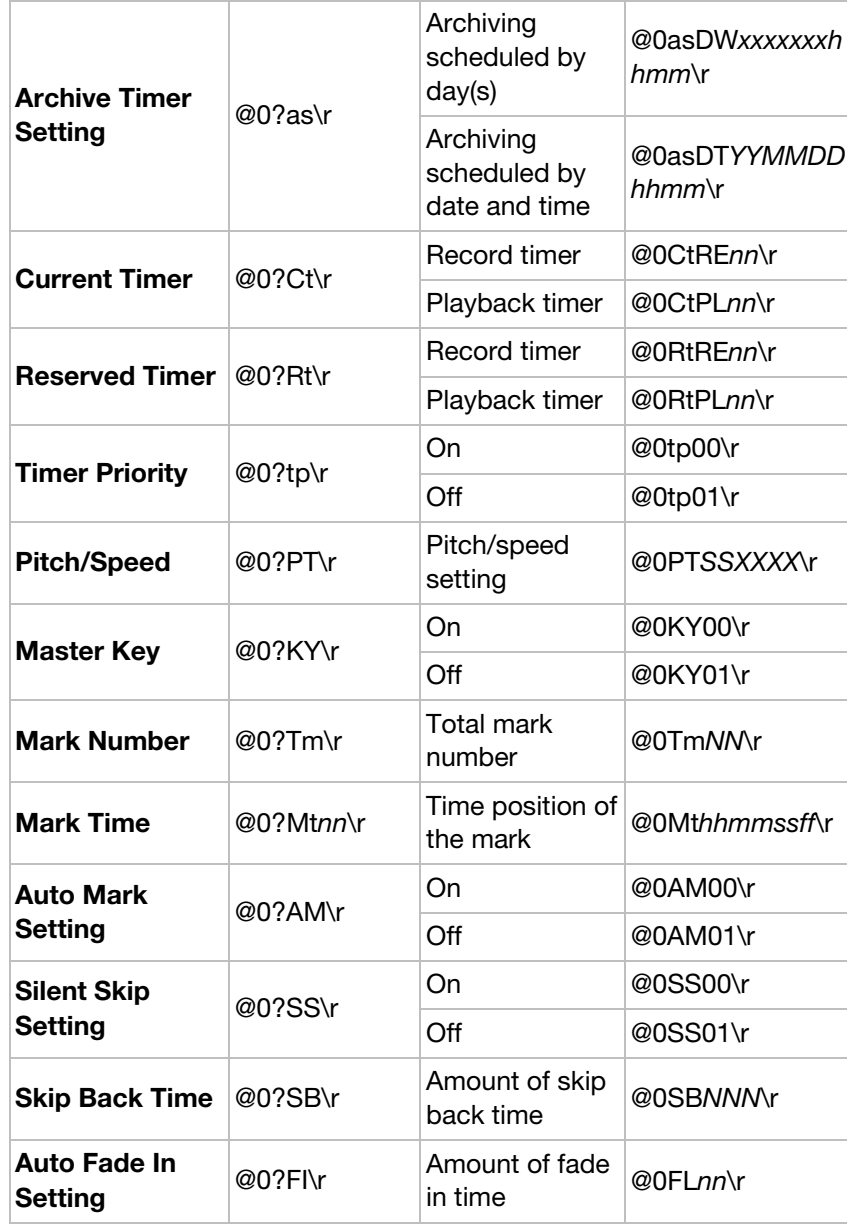

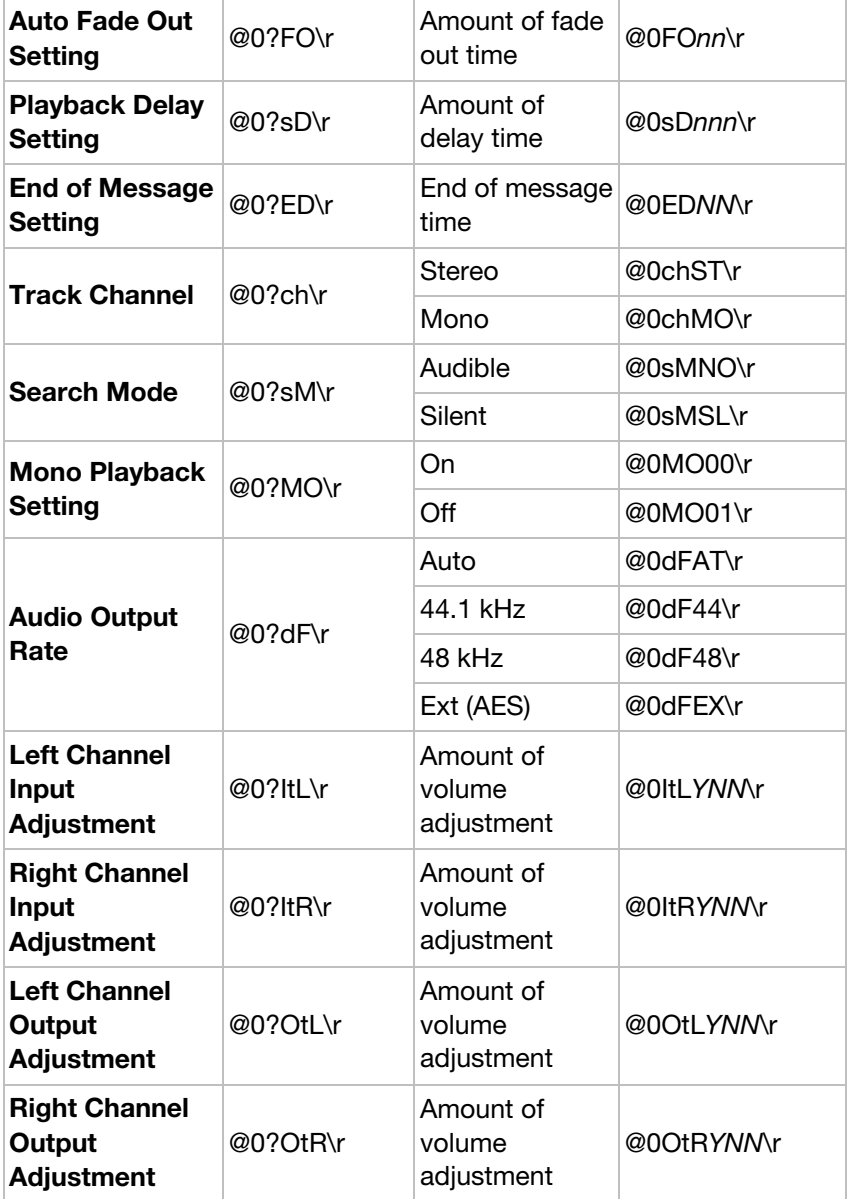

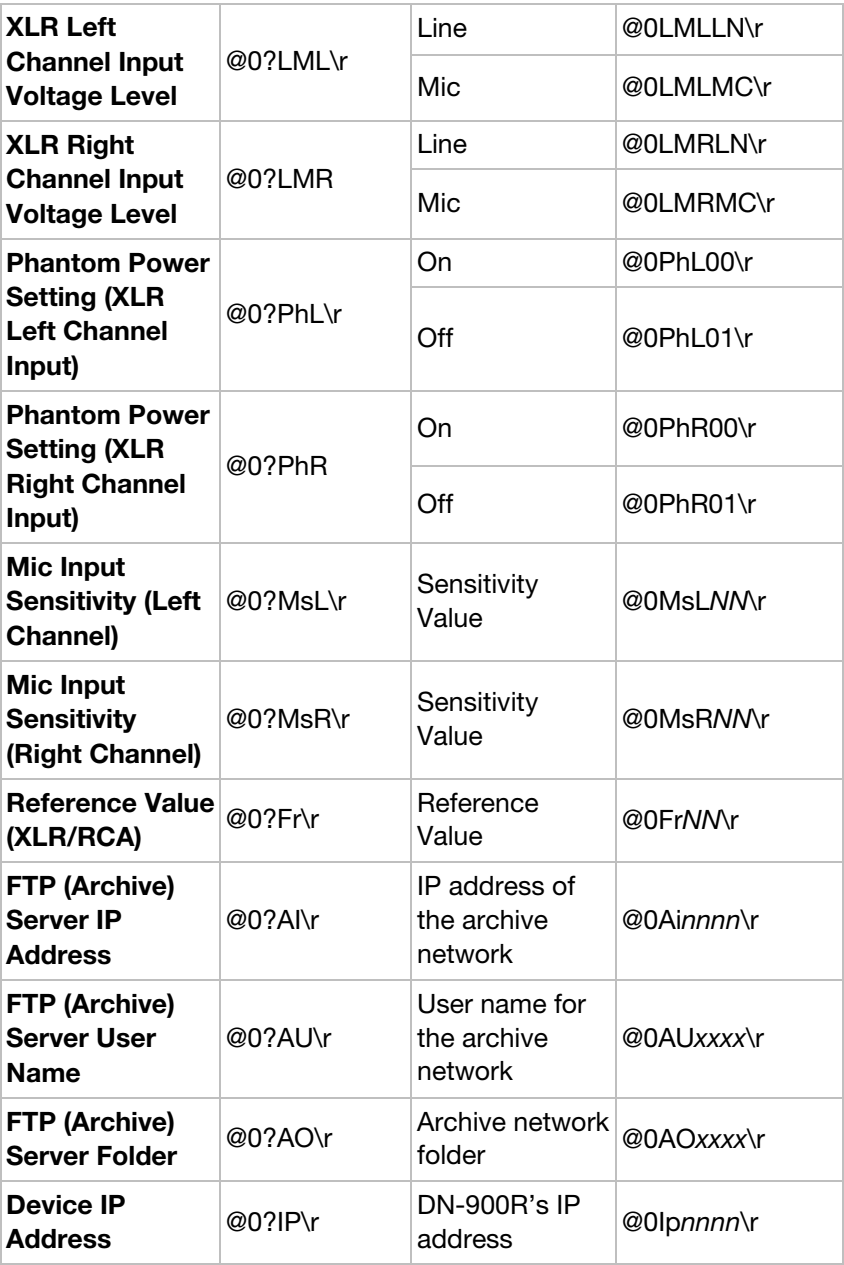

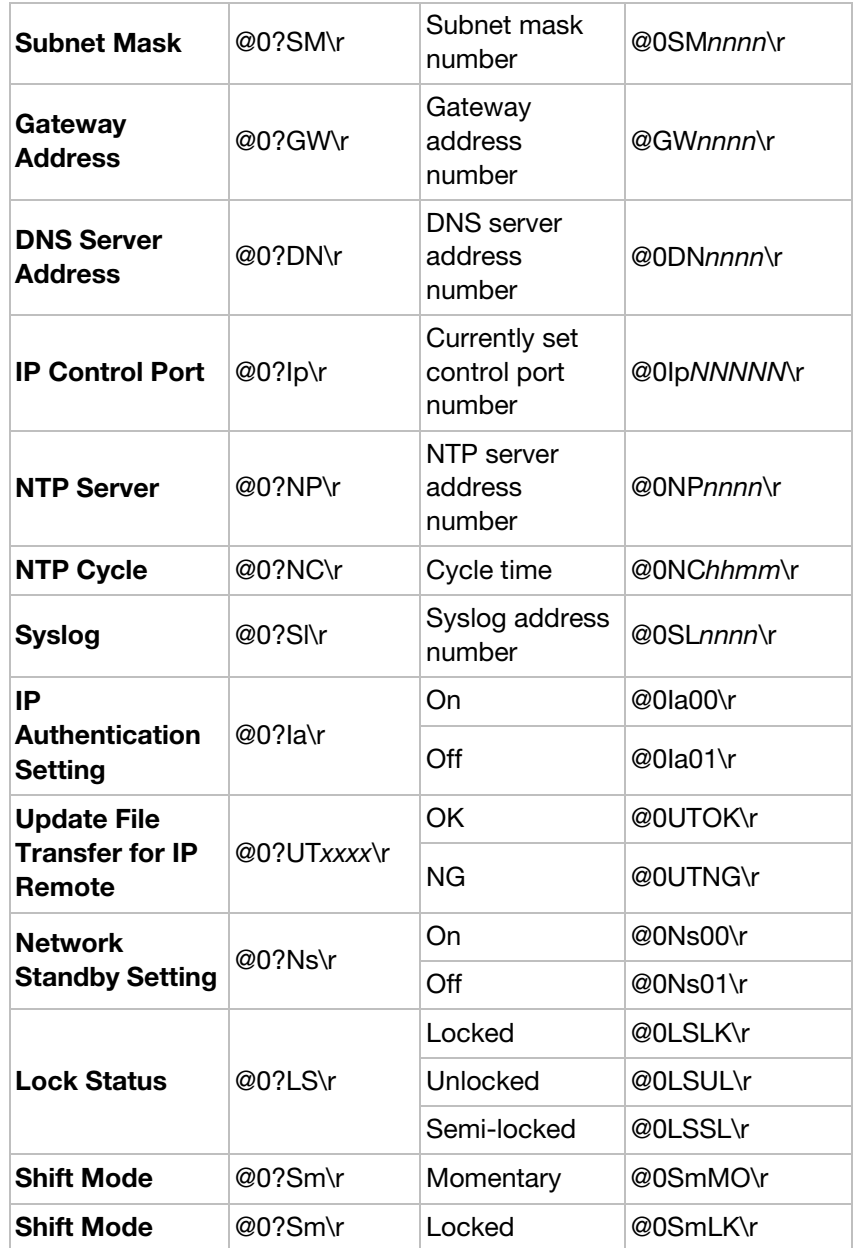

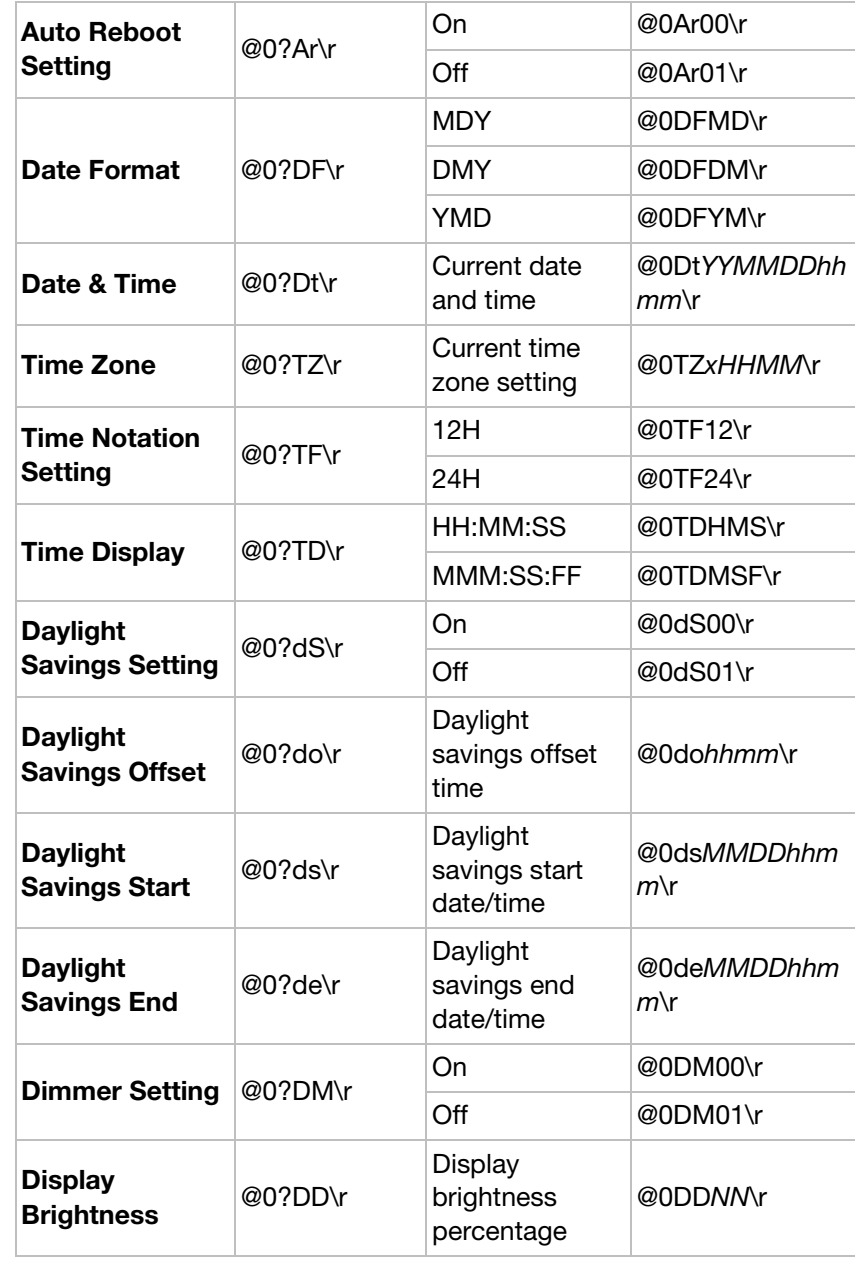

 $\overline{\phantom{a}}$ 

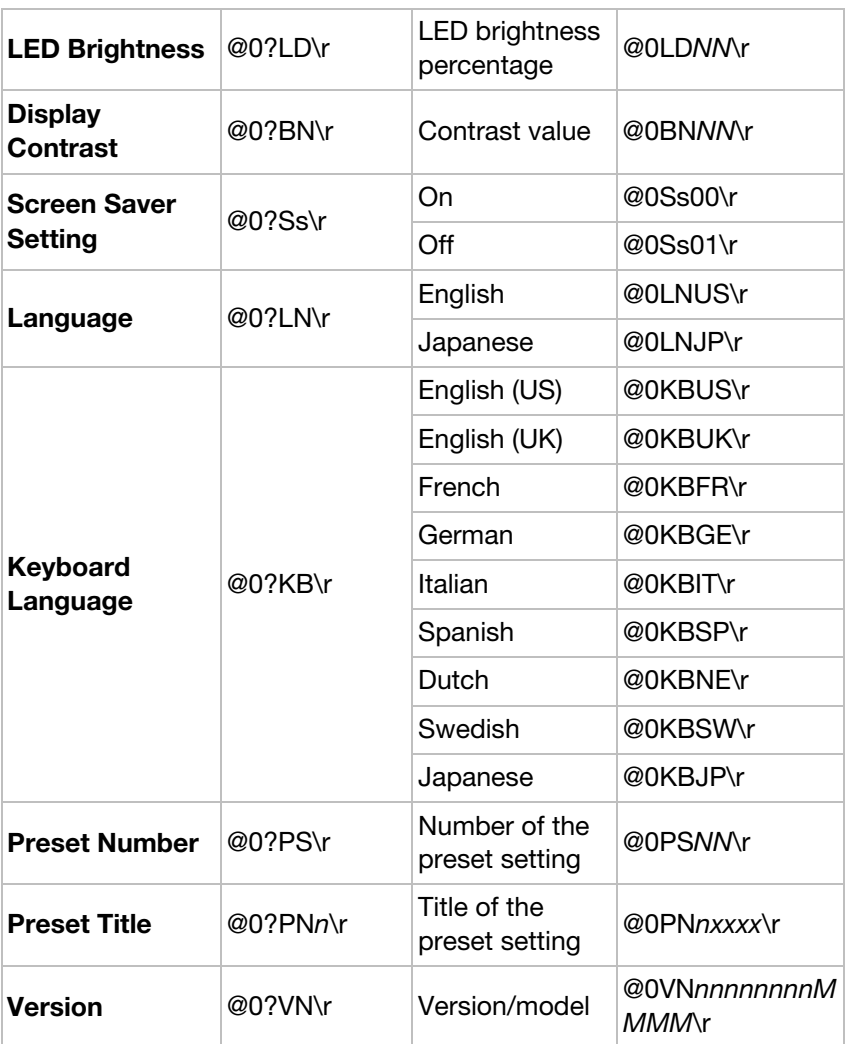

 $\sim$   $\sim$   $\sim$ 

### **DN-900R AUTOMATIC STATUS INFORMATION CODES**

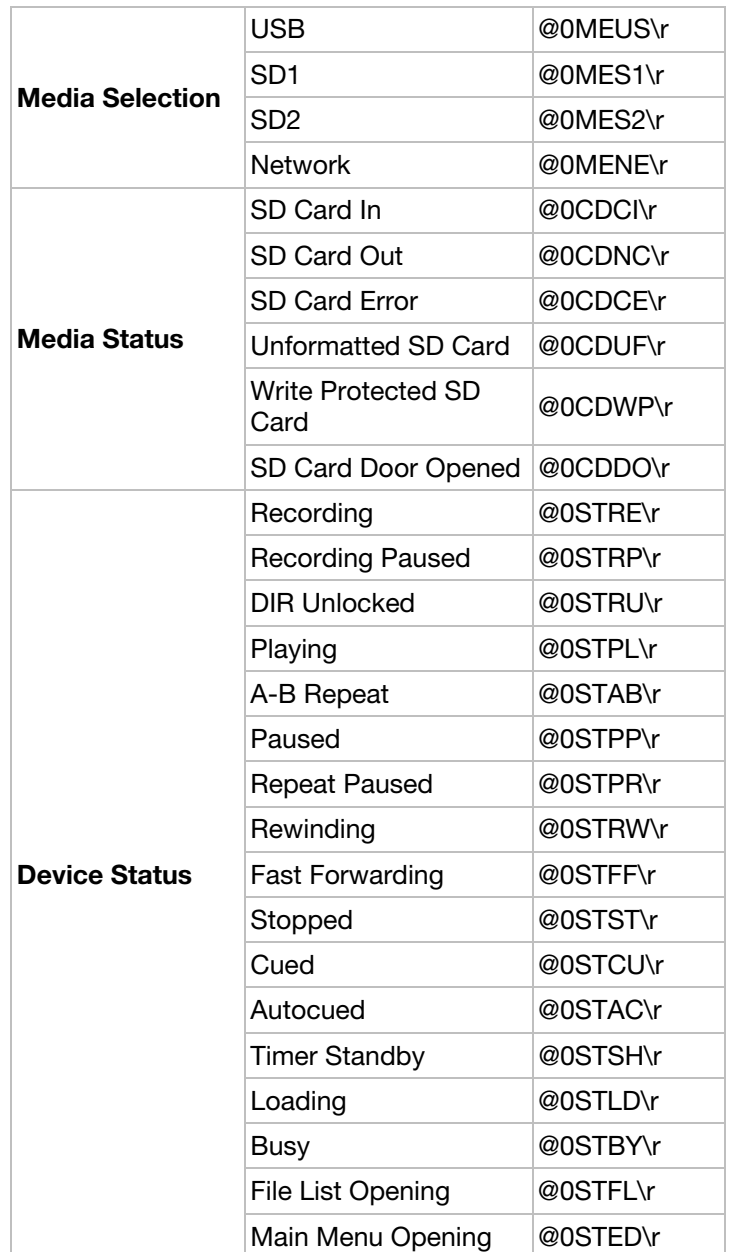

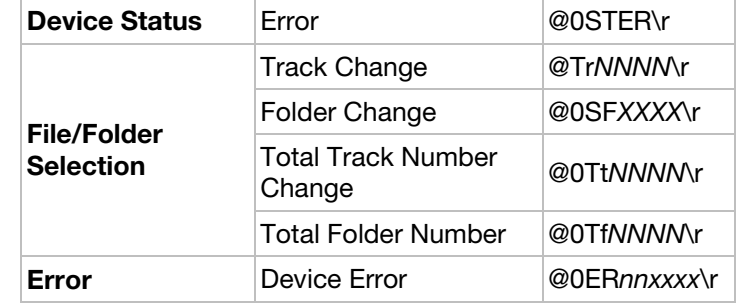